### <span id="page-0-0"></span>High Performance GPU Kernels: FMM

#### Matthew Knepley<sup>1,2</sup>

<sup>1</sup>Computation Institute University of Chicago

<sup>2</sup>Department of Molecular Biology and Physiology Rush University Medical Center

Supercomputing '09 Portland, OR November 16 2009

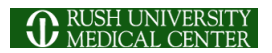

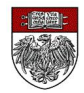

### The [PetFMM](http://bitbucket.org/petfmm/petfmm-dev) team:

- [Prof. Lorena Barba](http://barbagroup.bu.edu/Barba_group/Home.html)
	- Dept. of Mechanical Engineering, Boston University
- [Dr. Felipe Cruz,](http://www.bu.edu/pasi/courses/gpu-computing-and-programming/) developer of GPU extension
	- Nagasaki Advanced Computing Center, Nagasaki University
- [Dr. Rio Yokota,](http://www.maths.bris.ac.uk/~maxry/) developer of 3D extension
	- Dept. of Mechanical Engineering, Boston University

#### <span id="page-2-0"></span>**Outline**

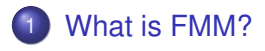

2 [What Changes on a GPU?](#page-11-0)

M. Knepley (UC) **[FMM–GPU](#page-0-0)** SC09 4/18

 $\sim$ ミ  $299$ 

**≮ロト ⊀ 倒 ト ⊀ ヨ ト** 

#### <span id="page-3-0"></span>FMM Applications

FMM can accelerate both integral and boundary element methods for:

- **•** Laplace
- **o** Stokes
- **•** Elasticity

4 0 8

つへへ

#### <span id="page-4-0"></span>FMM Applications

FMM can accelerate both integral and boundary element methods for:

- **•** Laplace
- **o** Stokes
- **•** Elasticity
- Advantages
	- Mesh-free
	- $\bullet$   $\mathcal{O}(N)$  time
	- **•** Distributed and multicore (GPU) parallelism
	- Small memory bandwidth requirement

つへへ

### <span id="page-5-0"></span>Fast Multipole Method

FMM accelerates the calculation of the function:

$$
\Phi(x_i) = \sum_j K(x_i, x_j) q(x_j) \tag{1}
$$

• Accelerates 
$$
O(N^2)
$$
 to  $O(N)$  time

- The kernel  $K(x_i, x_j)$  must decay quickly from  $(x_i, x_i)$ 
	- Can be singular on the diagonal [\(Calderón-Zygmund](http://en.wikipedia.org/wiki/Singular_integral#Calder.C3.B3n-Zygmund_kernels) operator)
- Discovered by Leslie Greengard and Vladimir Rohklin in [1987](http://citeseerx.ist.psu.edu/viewdoc/summary?doi=10.1.1.21.9178)
- Very similar to recent wavelet techniques

### <span id="page-6-0"></span>Fast Multipole Method

FMM accelerates the calculation of the function:

$$
\Phi(x_i) = \sum_j \frac{q_j}{|x_i - x_j|} \tag{1}
$$

- Accelerates  $\mathcal{O}(N^2)$  to  $\mathcal{O}(N)$  time
- The kernel  $K(x_i, x_j)$  must decay quickly from  $(x_i, x_i)$ 
	- Can be singular on the diagonal [\(Calderón-Zygmund](http://en.wikipedia.org/wiki/Singular_integral#Calder.C3.B3n-Zygmund_kernels) operator)
- Discovered by Leslie Greengard and Vladimir Rohklin in [1987](http://citeseerx.ist.psu.edu/viewdoc/summary?doi=10.1.1.21.9178)
- Very similar to recent wavelet techniques

#### <span id="page-7-0"></span>PetFMM

PetFMM is an freely available implementation of the Fast Multipole Method

[http://barbagroup.bu.edu/Barba\\_group/PetFMM.html](http://barbagroup.bu.edu/Barba_group/PetFMM.html)

- Leverages [PETSc](http://www.mcs.anl.gov/petsc)
	- Same open source license
	- Uses Sieve for parallelism
- $\bullet$  Extensible design in  $C_{++}$ 
	- Templated over the kernel
	- **•** Templated over traversal for evaluation
- MPI implementation
	- [Novel parallel strategy for anisotropic/sparse particle distributions](http://arxiv.org/abs/0905.2637)
	- [PetFMM–A dynamically load-balancing parallel fast multipole library](http://onlinelibrary.wiley.com/doi/10.1002/nme.2972/abstract)
	- 86% efficient strong scaling on 64 procs
- Example application using the Vortex Method for fluids
- (coming soon) GPU implementation

 $\Omega$ 

**4 ロト 4 何 ト 4 重 ト** 

### <span id="page-8-0"></span>Spatial Decomposition

Pairs of boxes are divided into *near* and *far*:

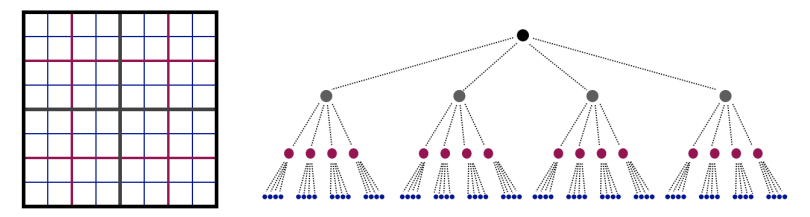

4 0 8

 $290$ 

### <span id="page-9-0"></span>Spatial Decomposition

Pairs of boxes are divided into *near* and *far*:

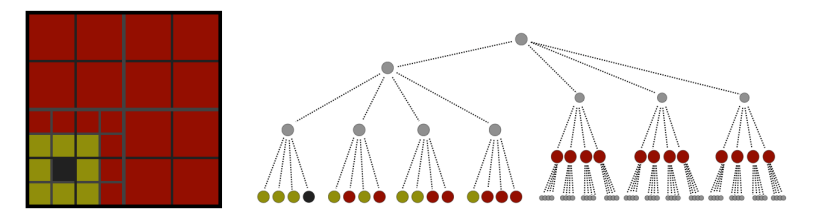

Neighbors are treated as *very near*.

 $\leftarrow$ 

 $290$ 

[What is FMM?](#page-10-0)

#### <span id="page-10-0"></span>Functional Decomposition

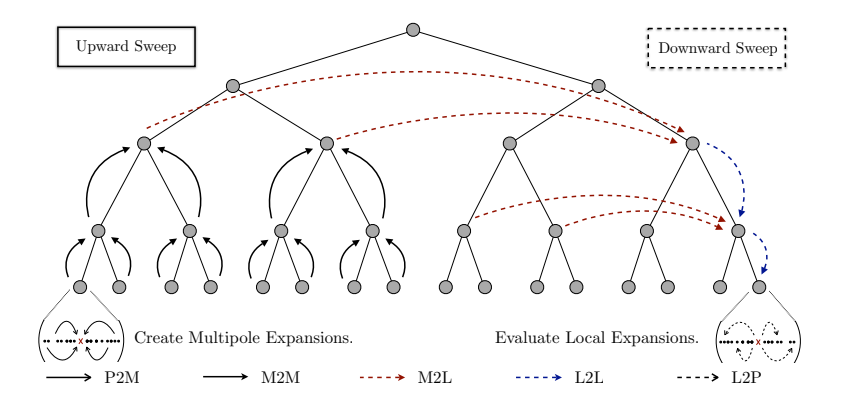

(ロ ) ( d )

 $299$ 

メモメメ 急入

<span id="page-11-0"></span>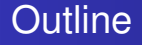

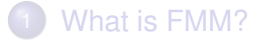

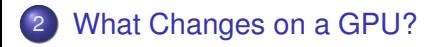

M. Knepley (UC) **[FMM–GPU](#page-0-0)** SC09 10/18

 $\leftarrow$   $\Box$   $\rightarrow$  $\leftarrow$   $\leftarrow$   $\leftarrow$   $\rightarrow$   $\rightarrow$ 

Ξ

∍

 $299$ 

## <span id="page-12-0"></span>Multipole-to-Local Transformation

# Re-expands a multipole series as a Taylor series

- Up to 85% of time in FMM
	- Tradeoff with direct interaction
- Dense matrix multiplication
	- 2*p* 2 rows
- Each interaction list box
	- $(6^d 3^d) 2^{dL}$
- $d = 2, L = 8$ 
	- 1,769,472 matvecs

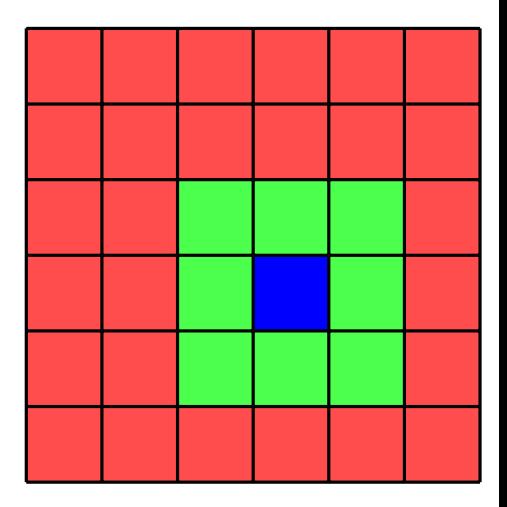

<span id="page-13-0"></span>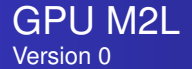

- Thread block (TB) transforms one Multipole Expansion (ME) for each Interaction List (IL) box — 27 times
- $p = 12$
- Matrix size is 2304 bytes
- Plenty of work per thread (81 Kflops or 36 flops/byte)
- **BUT**, 16K shared memory only holds 7 matrices

<span id="page-14-0"></span>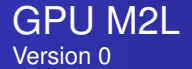

- Thread block (TB) transforms one Multipole Expansion (ME) for each Interaction List (IL) box — 27 times
- $p = 12$
- $\bullet$ Matrix size is 2304 bytes
- Plenty of work per thread (81 Kflops or 36 flops/byte)
- **BUT**, 16K shared memory only holds 7 matrices

<span id="page-15-0"></span>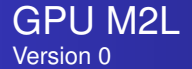

- Thread block (TB) transforms one Multipole Expansion (ME) for each Interaction List (IL) box — 27 times
- $p = 12$
- Matrix size is 2304 bytes
- Plenty of work per thread (81 Kflops or 36 flops/byte)
- **BUT**, 16K shared memory only holds 7 matrices

<span id="page-16-0"></span>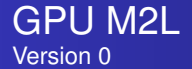

- Thread block (TB) transforms one Multipole Expansion (ME) for each Interaction List (IL) box — 27 times
- $p = 12$
- Matrix size is 2304 bytes
- Plenty of work per thread (81 Kflops or 36 flops/byte)
- **BUT**, 16K shared memory only holds 7 matrices

<span id="page-17-0"></span>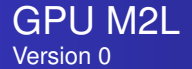

- Thread block (TB) transforms one Multipole Expansion (ME) for each Interaction List (IL) box — 27 times
- $p = 12$
- Matrix size is 2304 bytes
- Plenty of work per thread (81 Kflops or 36 flops/byte)
- **BUT**, 16K shared memory only holds 7 matrices

<span id="page-18-0"></span>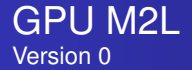

- Thread block (TB) transforms one Multipole Expansion (ME) for each Interaction List (IL) box — 27 times
- $p = 12$
- Matrix size is 2304 bytes
- Plenty of work per thread (81 Kflops or 36 flops/byte)
- **BUT**, 16K shared memory only holds 7 matrices

# Memory limits concurrency!

# <span id="page-19-0"></span>Apply M2L transform matrix-free

$$
m2l_{ij} = -1^{i} {i+j \choose j} t^{-i-j-1}
$$
 (2)

#### • Traverse matrix by perdiagonals

● Same work

• No memory limit on concurrency

- 8 concurrent TBs per MultiProcessor (MP)  $\bullet$
- $\bullet$  27  $\times$  8 = 216 threads, **BUT** max is 512

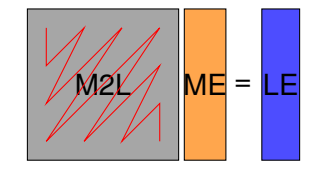

# <span id="page-20-0"></span>Apply M2L transform matrix-free

$$
m2l_{ij} = -1^{i} {i+j \choose j} t^{-i-j-1}
$$
 (2)

- Traverse matrix by perdiagonals
- **•** Same work
- No memory limit on concurrency
- 8 concurrent TBs per MultiProcessor (MP)  $\bullet$
- $\bullet$  27  $\times$  8 = 216 threads, **BUT** max is 512

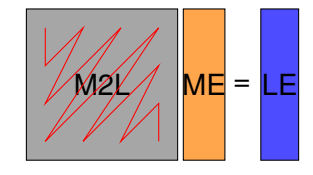

# <span id="page-21-0"></span>Apply M2L transform matrix-free

$$
m2l_{ij} = -1^{i} {i+j \choose j} t^{-i-j-1}
$$
 (2)

- Traverse matrix by perdiagonals
- **•** Same work
- No memory limit on concurrency
- 8 concurrent TBs per MultiProcessor (MP)
- $\bullet$  27  $\times$  8 = 216 threads, **BUT** max is 512

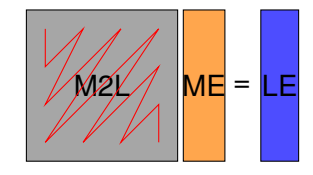

# <span id="page-22-0"></span>Apply M2L transform matrix-free

$$
m2l_{ij} = -1^{i} {i+j \choose j} t^{-i-j-1}
$$
 (2)

- Traverse matrix by perdiagonals
- **•** Same work
- No memory limit on concurrency
- 8 concurrent TBs per MultiProcessor (MP)  $\bullet$
- $\bullet$  27  $\times$  8 = 216 threads, **BUT** max is 512

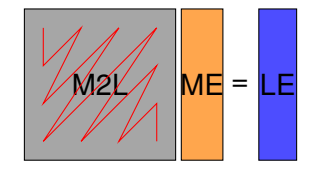

# <span id="page-23-0"></span>Apply M2L transform matrix-free

$$
m2l_{ij} = -1^{i} {i+j \choose j} t^{-i-j-1}
$$
 (2)

- Traverse matrix by perdiagonals
- Same work
- No memory limit on concurrency
- 8 concurrent TBs per MultiProcessor (MP)
- $\bullet$  27  $\times$  8 = 216 threads, **BUT** max is 512

20 GFlops

```
5x Speedup of
Downward Sweep
```
# <span id="page-24-0"></span>Apply M2L transform matrix-free

$$
m2l_{ij} = -1^{i} {i+j \choose j} t^{-i-j-1}
$$
 (2)

- Traverse matrix by perdiagonals
- Same work
- No memory limit on concurrency
- 8 concurrent TBs per MultiProcessor (MP)
- $\bullet$  27  $\times$  8 = 216 threads, **BUT** max is 512

20 GFlops

5x Speedup of Downward Sweep

# Algorithm limits concurrency!

## <span id="page-25-0"></span>Apply M2L transform matrix-free

$$
m2l_{ij}=-1^{i}\binom{i+j}{j}t^{-i-j-1}
$$

Additional problems: Not enough parallelism for data movement

- Move 27 LE to global memory per TB
- $\bullet$  27  $\times$  2*p* = 648 floats
- With 32 threads, takes 21 memory transactions

 $\Omega$ 

(2)

# <span id="page-26-0"></span>One thread per *element* of the LE

$$
m2l_{ij} = -1^{i} {i+j \choose j} t^{-i-j-1}
$$
 (3)

#### • Each thread does a dot product

- Cannot use diagonal traversal, more work
- Avoid branching
	- Each row precomputes *t* −*i*−1
	- **All** threads loop to  $p + 1$ , only store  $t^{-i-1}$
- Loop unrolling
- No thread synchronization

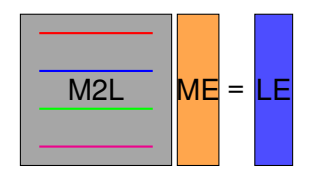

# <span id="page-27-0"></span>One thread per *element* of the LE

$$
m2l_{ij} = -1^{i} {i+j \choose j} t^{-i-j-1}
$$
 (3)

- Each thread does a dot product
- Cannot use diagonal traversal, more work
- Avoid branching
	- Each row precomputes *t* −*i*−1
	- **All** threads loop to  $p + 1$ , only store  $t^{-i-1}$
- Loop unrolling
- No thread synchronization

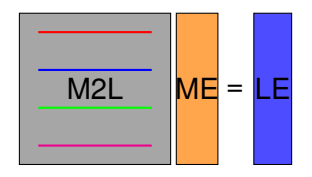

# <span id="page-28-0"></span>One thread per *element* of the LE

$$
m2l_{ij} = -1^{i} {i+j \choose j} t^{-i-j-1}
$$
 (3)

- Each thread does a dot product
- Cannot use diagonal traversal, more work
- Avoid branching
	- Each row precomputes *t* −*i*−1
	- **All** threads loop to  $p+1$ , only store  $t^{-i-1}$
- Loop unrolling
- No thread synchronization

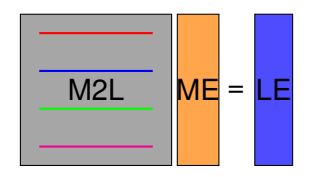

# <span id="page-29-0"></span>One thread per *element* of the LE

$$
m2l_{ij} = -1^{i} {i+j \choose j} t^{-i-j-1}
$$
 (3)

- Each thread does a dot product
- **Cannot use diagonal traversal, more work**
- Avoid branching
	- Each row precomputes *t* −*i*−1
	- **All** threads loop to  $p+1$ , only store  $t^{-i-1}$
- Loop unrolling
- No thread synchronization

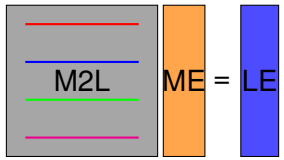

# <span id="page-30-0"></span>One thread per *element* of the LE

$$
m2l_{ij} = -1^{i} {i+j \choose j} t^{-i-j-1}
$$
 (3)

- Each thread does a dot product
- Cannot use diagonal traversal, more work
- Avoid branching
	- Each row precomputes *t* −*i*−1
	- **All** threads loop to  $p+1$ , only store  $t^{-i-1}$
- Loop unrolling
- No thread synchronization

# 300 GFlops

15x Speedup of Downward Sweep

# <span id="page-31-0"></span>One thread per *element* of the LE

$$
m2l_{ij} = -1^{i} {i+j \choose j} t^{-i-j-1}
$$
 (3)

- Each thread does a dot product
- Cannot use diagonal traversal, more work
- Avoid branching
	- Each row precomputes *t* −*i*−1
	- **All** threads loop to  $p+1$ , only store  $t^{-i-1}$
- Loop unrolling
- No thread synchronization

# Examine memory access

 $\Omega$ 

300 GFlops

15x Speedup of Downward Sweep

## <span id="page-32-0"></span>Memory Bandwidth

#### Superior GPU memory bandwidth is due to both

bus width and clock speed.

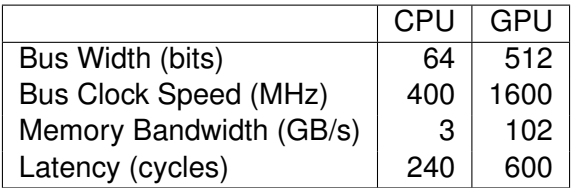

Tesla always accesses blocks of 64 or 128 bytes

つへへ

<span id="page-33-0"></span>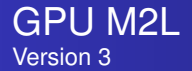

#### Coalesce and overlap memory accesses Coalescing is

- a group of 16 threads
- accessing consective addresses
	- 4, 8, or 16 bytes
- in the same block of memory
	- 32, 64, or 128 bytes

<span id="page-34-0"></span>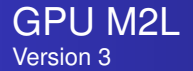

#### Coalesce and overlap memory accesses Memory accesses can be overlapped with computation when

- a TB is waiting for data from main memory
- **another TB can be scheduled on the SM**
- 512 TB can be active at once on Tesla

<span id="page-35-0"></span>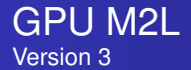

#### Coalesce and overlap memory accesses Note that the theoretical peak (1 TF)

- MULT and FMA must execute simultaneously
- 480 GFlops
- $\bullet$  346 GOps
- Without this, peak can be closer to 600 GF

25x Speedup of Downward Sweep

## <span id="page-36-0"></span>Design Principles

M2L required all of these optimization steps:

- Many threads per kernel
- Avoid branching
- Unroll loops
- Coalesce memory accesses
- Overlap main memory access with computation

 $290$ 

## <span id="page-37-0"></span>How Will Algorithms Change?

# • Massive concurrency is necessary

- Mix of vector and thread paradigms
- Demands new analysis

# • More attention to memory management

- Blocks will only get larger
- Determinant of performance

nar